## 【VoLTE】 Wi-Fi 通話(Wi-Fi Calling)

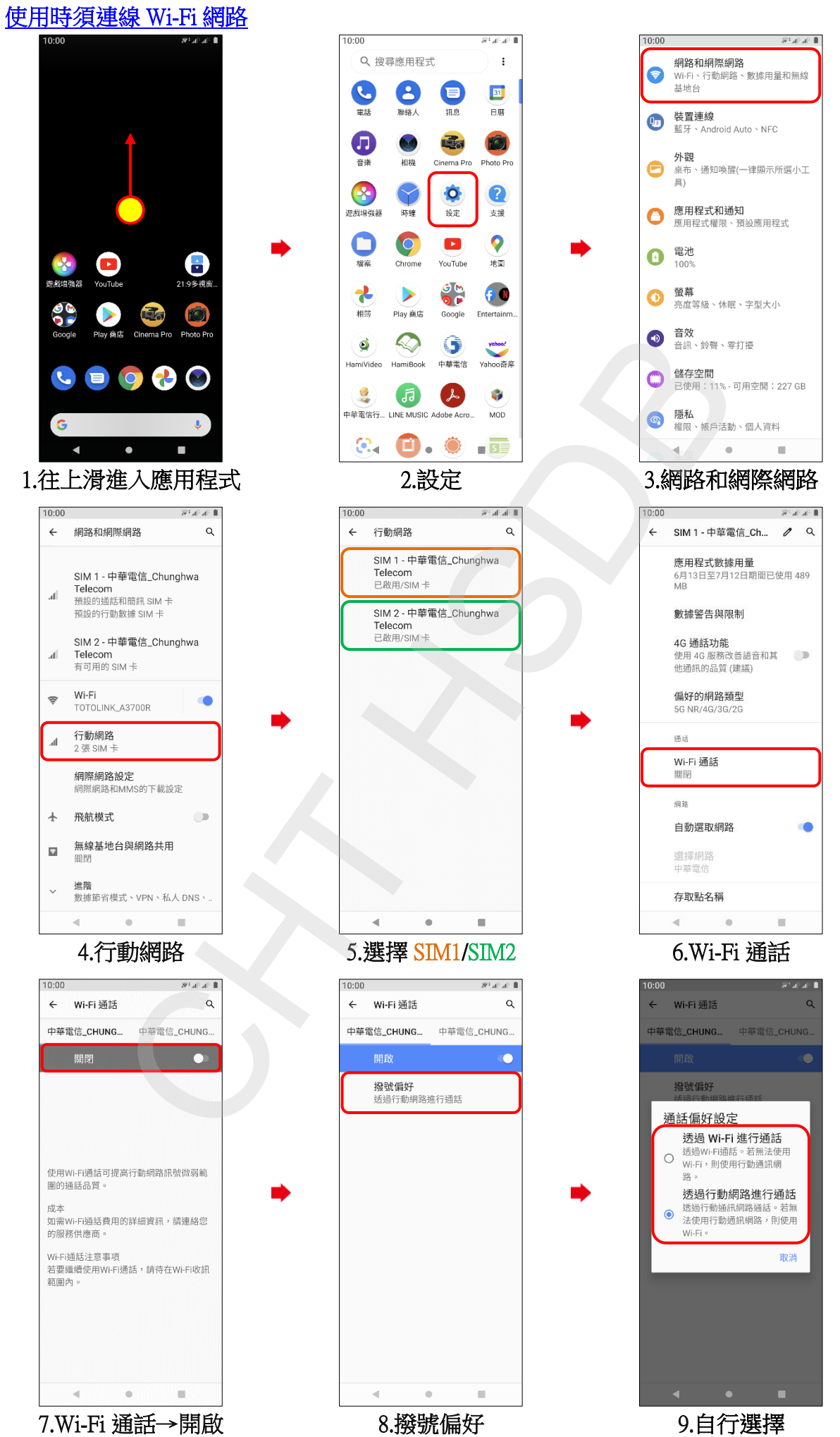

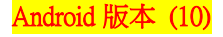

## 【VoLTE】 Wi-Fi 通話(Wi-Fi Calling)

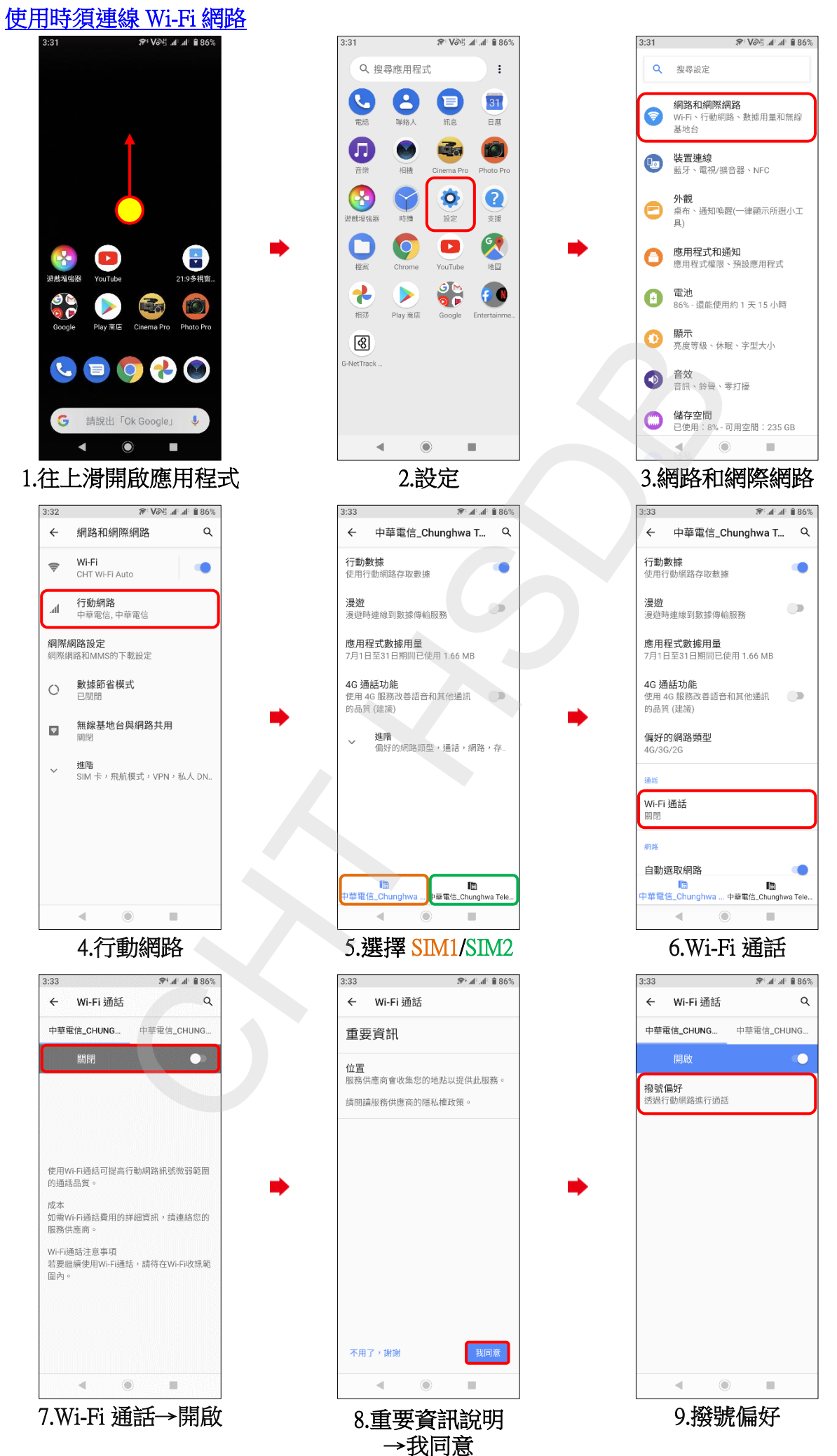

**2/2**